Научный форум молодых исследователей «Шаг в будущее»

# **Создание интерактивного путеводителя по Викуловскому району «Путешествие по родному краю»**

# Автор:

Туманова Софья Владиславовна, МАОУ «Викуловская СОШ №2» -отделение Озернинская школадетский сад с.Озерное, Викуловского р-на, Тюменской обл. 8 класс Научный руководитель: Мотенко Вера Николаевна, учитель географии, МАОУ «Викуловская СОШ №2» -отделение Озернинская школа-детский сад, с.Озерное, Викуловского р-на, Тюменской обл.

Российская Федерация, с.Озерное 2019 г.

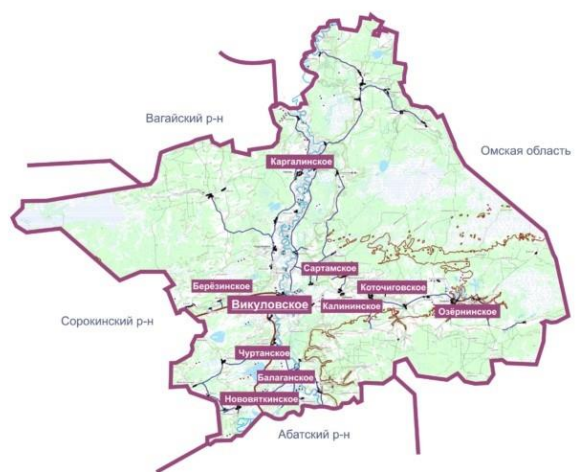

#### Туманова Софья

МАОУ «Викуловская СОШ №2»-отделение Озернинская школа-детский сад, 8 класс. Российская Федерация, Тюменская обл., Викуловский р-н., с.Озерное

### **АННОТАЦИЯ**

В работе описывается создание интерактивного путеводителя по Викуловскому району. В ходе анализа различных источников информации представлены теоретические сведения об истории создания, географических особенностей Викуловского района.

#### **Цель работы:**

создать интерактивный путеводитель по Викуловскому району и привлечь внимание окружающих к изучению географии Викуловского района.

#### **Задачи исследования**:

− собрать информацию и расширить знания об истории и географии Викуловского района;

− провести опрос обучающихся;

– привлечь внимание окружающих к проблеме изучения истории и географии своего родного края.

#### **Объект исследования:**

– краеведение

#### **Предмет исследования:**

– история и география Викуловского района

**Гипотезой исследования** является предположение о возможности создания интерактивного путеводителя, используя разные источники информации.

#### **Методы:**

- 1. Работа с источниками информации.
- 2. Анкетирование и обработка результатов.
- 3. Анализ и обобщение информации.
- 4. Создание путеводителя.

Работа имеет практическую направленность, т.к. в неё включены тестовые задания и работа с картой района.

Предлагаемое пособие можно использовать для уроков краеведения.

# **СОДЕРЖАНИЕ**

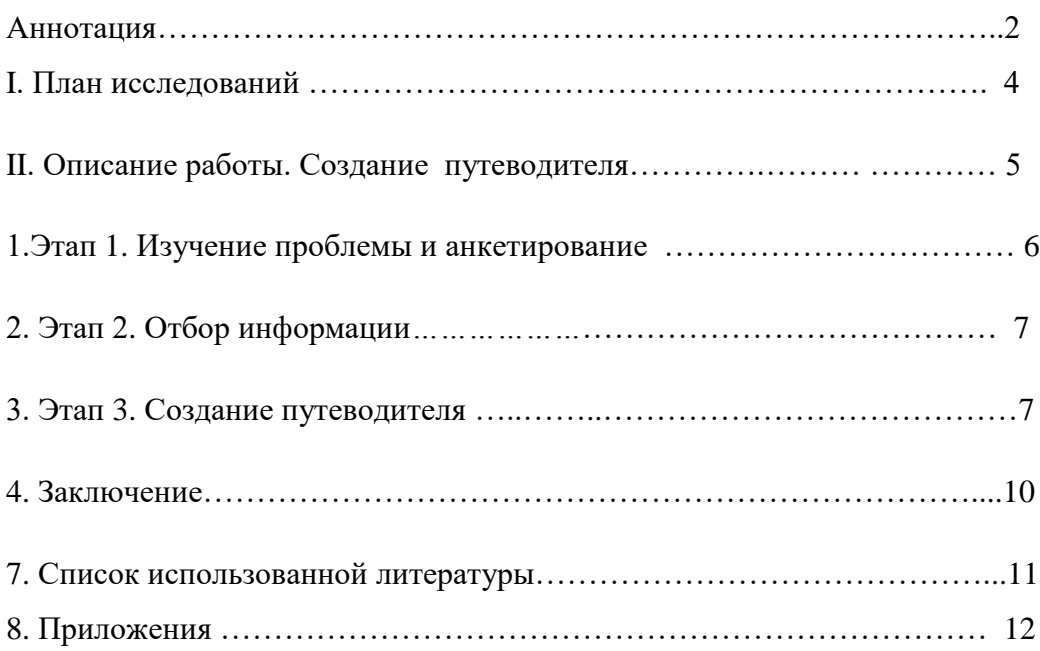

Туманова Софья

МАОУ «Викуловская СОШ №2»-отделение Озернинская школа-детский сад, 8 класс. Российская Федерация, Тюменская обл., Викуловский р-н.,с.Озерное

## **I. ПЛАН ИССЛЕДОВАНИЙ**

#### **Актуальность**

В 2019 году исполняется 95 со дня образования Викуловского района.

Викуловский район- малая родина для тех, кто живёт на этой сибирской земле. Здесь многие из нас родились, ходят в детские сады и школы, работают. Каждый житель нашего большого района должен знать историю и географию своего края.

#### **Проблема**

Я провела опрос обучающихся Озернинской школы и выяснила, что не все хорошо знают историю образования и географию Викуловского района. Я задала себе вопрос: «Могу ли я составить интерактивный путеводитель?». Ведь им могут пользоваться и ученики и учителя на уроках краеведения, географии, окружающего мира.

В процессе работы я попыталась создать путеводитель «Путешествие по родному краю».

#### Туманова Софья

МАОУ «Викуловская СОШ №2»-отделение Озернинская школа-детский сад, 8 класс. Российская Федерация, Тюменская обл., Викуловский р-н.,с.Озерное

#### **II. ОПИСАНИЕ РАБОТЫ**

#### **Этап 1. Изучение проблемы и анкетирование**

 История Викуловского района уходит корнями вглубь веков. Когда же люди начали заселять территорию района, каковы особенности географического положения и природы? Каков численный и национальный состав населения района? Кому будет интересен собранный мной материал?

Для того, чтобы выполнить исследовательскую работу, я провела анкетирование среди учащихся 5-9 классов. В опросе приняли участие 57 человек. Был задан всего один вопрос:

«Знаете ли вы историю создания и географические особенности Викуловского района?»

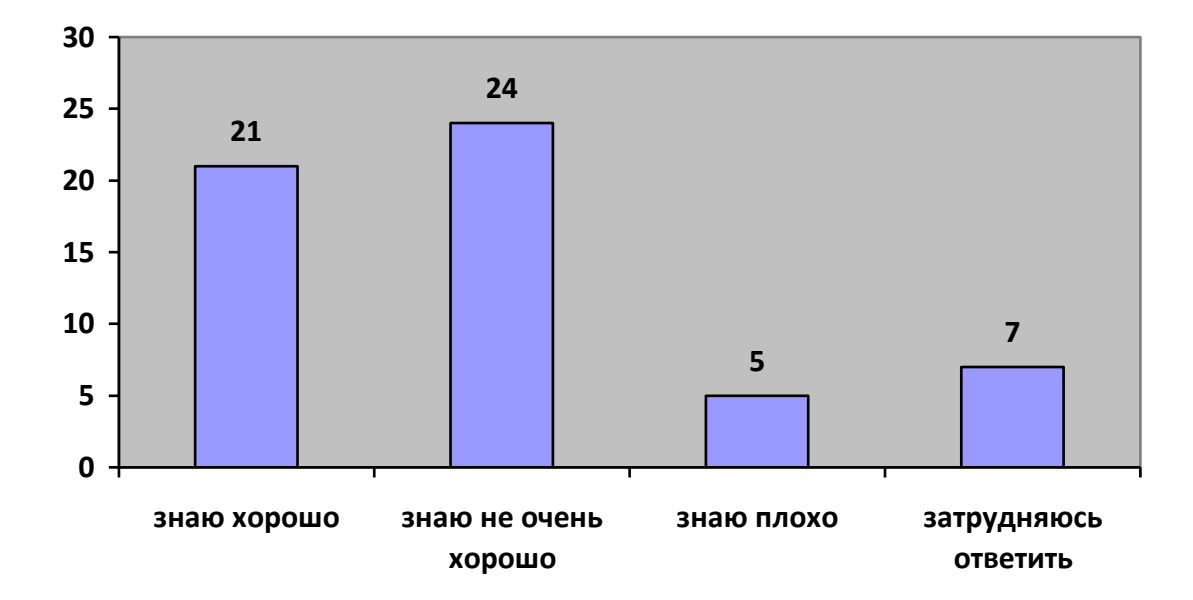

Я получила следующие результаты:

Я пришла к выводу, что факты об истории создания Викуловского района, о его географических особенностях, будут интересны не только мне, моим одноклассникам, но и всем, кто посмотрит данный путеводитель.

*Этап 2. Отбор информации.*

На втором этапе своей работы я занялась поиском и отбором информации для создания путеводителя.

Я использовала разные источники информации, карты, справочники, средства Интернета, видеосюжеты о Викуловском районе. (см.Список литературы)

#### **Этап 3.Создание путеводителя**

Используя редактор Microsoft Office PowerPoint 2007, я создала презентацию «Путешествие по родному краю».

Презентация состоит из 60-ти слайдов.

Слайд 2 «Содержание» состоит из разделов. С помощью гиперссылок можно перейти на любой тематический слайд.

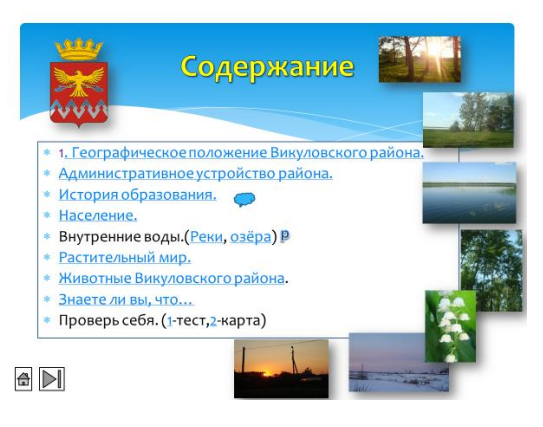

При использовании гиперссылки «Географическое положение Викуловского района» можно перейти на слайд 5, который содержит информацию о площади территории, протяжённости района, о его соседях.

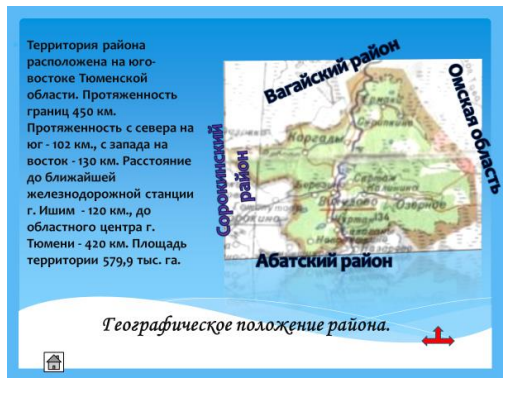

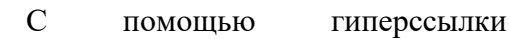

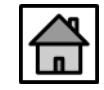

С помощью гиперссылки **Ш** можно вернуться на слайд 2 «Содержание».

Гиперссылка «Административное устройство района» поможет перейти на слайд 6, на котором размещена административная карта района. С помощью выпадающих ссылок (названия сельских поселений) можно перейти на слайды с 9 по 36, на которых размещена краткая текстовая и фотоинформация о сельских поселениях.

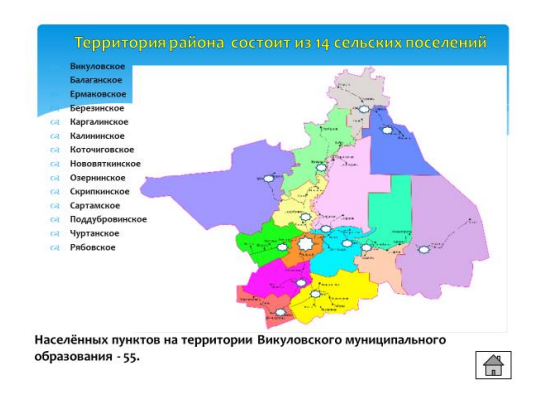

Гиперссылка «История образования» даёт возможность перейти на слайд 3 и ознакомиться с историей образования района.

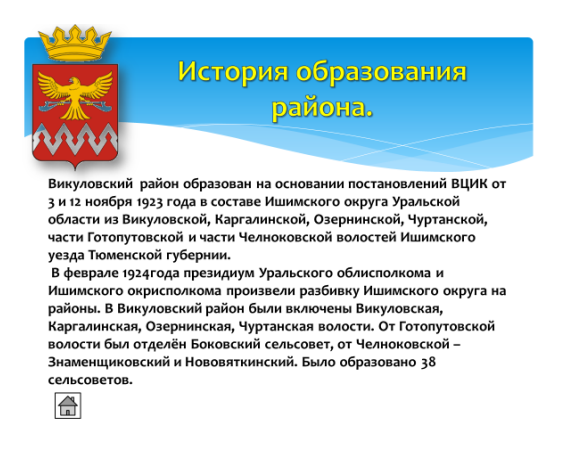

Викуловский район образован на основании постановлений [ВЦИК](https://ru.wikipedia.org/wiki/%D0%92%D0%A6%D0%98%D0%9A) от [3](https://ru.wikipedia.org/wiki/3_%D0%BD%D0%BE%D1%8F%D0%B1%D1%80%D1%8F) и [12](https://ru.wikipedia.org/wiki/12_%D0%BD%D0%BE%D1%8F%D0%B1%D1%80%D1%8F)  [ноября](https://ru.wikipedia.org/wiki/12_%D0%BD%D0%BE%D1%8F%D0%B1%D1%80%D1%8F) [1923 года](https://ru.wikipedia.org/wiki/1923_%D0%B3%D0%BE%D0%B4) в составе [Ишимского округа](https://ru.wikipedia.org/wiki/%D0%98%D1%88%D0%B8%D0%BC%D1%81%D0%BA%D0%B8%D0%B9_%D0%BE%D0%BA%D1%80%D1%83%D0%B3_%D0%A3%D1%80%D0%B0%D0%BB%D1%8C%D1%81%D0%BA%D0%BE%D0%B9_%D0%BE%D0%B1%D0%BB%D0%B0%D1%81%D1%82%D0%B8) [Уральской области](https://ru.wikipedia.org/wiki/%D0%A3%D1%80%D0%B0%D0%BB%D1%8C%D1%81%D0%BA%D0%B0%D1%8F_%D0%BE%D0%B1%D0%BB%D0%B0%D1%81%D1%82%D1%8C_(%D0%A0%D0%A1%D0%A4%D0%A1%D0%A0)) из Викуловской, Каргалинской, Озернинской, Чуртанской, части Готопутовской и части Челноковской волостей [Ишимского уезда](https://ru.wikipedia.org/wiki/%D0%98%D1%88%D0%B8%D0%BC%D1%81%D0%BA%D0%B8%D0%B9_%D1%83%D0%B5%D0%B7%D0%B4_%D0%A2%D1%8E%D0%BC%D0%B5%D0%BD%D1%81%D0%BA%D0%BE%D0%B9_%D0%B3%D1%83%D0%B1%D0%B5%D1%80%D0%BD%D0%B8%D0%B8) [Тюменской губернии.](https://ru.wikipedia.org/wiki/%D0%A2%D1%8E%D0%BC%D0%B5%D0%BD%D1%81%D0%BA%D0%B0%D1%8F_%D0%B3%D1%83%D0%B1%D0%B5%D1%80%D0%BD%D0%B8%D1%8F)

В район вошло 38 сельсоветов: Ачимовский, Базарихинский, Балагановский, Березинский, Большебоковский, Боровлянский, Боровской, Бородинский, Викуловский, Волынкинский, Вяткинский, Ермаковский, Жигульский, Заборский, Знаменщиковский, Калининский,

7

Каргалинский, Катайский, Коточиговский, Малаховский, Малиновский, Михайловский, Николаевский, Одинский, Озернинский, Пестовский, Поддубровинский, Покровский, Рябовский, Серебрянский, Скрипкинский, Смирновский, Тамакульский, Ташаирский, Усть-Барсукский, Чебаклейский, Чуртанский, Шешуковский.

В Викуловском районе первый состав райисполкома был сформирован 4-5 марта 1924 года. Днём образования Викуловского района депутатами первого созыва Думы объединённого муниципального образования определена дата 5 марта1924года. День района решено отмечать в последнее воскресенье июня. До включения в Тюменскую область (1944 год) он был частью Уральской и Омской областей. С 1965 года о существует в нынешних границах.

Викуловский район богат не только своими природными богатствами, но и вековыми традициями. Культуры народов разных национальностей переплелись на территории нашего района. Можно услышать русскую и немецкую, эстонскую и белорусскую, казахскую и др. речь. В 1879 году была проведена первая подробная перепись населения, по которой в границах современного района было 5 старожильских сёл, 58 деревень, 2 посёлка новосельцев. Во всех 65 селениях проживало 20354 человека. В то время в районе было 9 церквей: в Балаганах, Викулово, Ермаках, Калинино, Каргалах, Малахово, Озерное, Рябово, Чуртане. В отделе ЗАГС на хранении было 79 церковных книг за период с 1864 по 1927 гг.

Но, к сожалению, в нашем районе, как и на других территориях, существует демографическая проблема:

- низкий уровень рождаемости;
- старение населения, в результате чего увеличивается смертность;
- отсутствие рабочих мест для молодёжи;
- миграции в города, в другие области.

В результате перечисленных проблем, происходит снижение численности постоянного населения. Это можно увидеть на слайде 4.

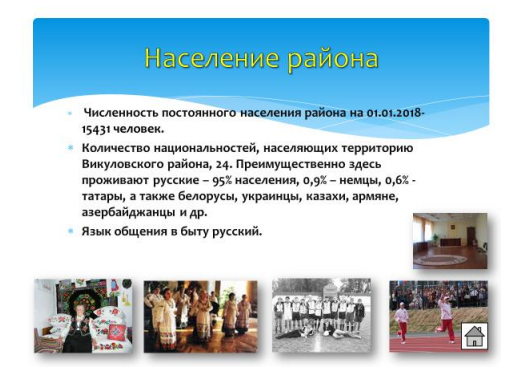

Слайды 37-41 посвящены рекам и озёрам района.

Ишим, самая длинная река, протекающая по территории района. Несёт свои воды Ишим из Казахстана в Обскую губу Карского моря бассейна Северного Ледовитого океана. Речки района получают смешанное питание. Весной наступает половодье. На слайд 2 помещена гиперссылка, с помощью которой можно перейти к информации об озёрах и реках района. Кроме этого, здесь размещены видеоролики «Наводнение 2017г», «Жемчужина Викуловского района», «Озеро-сердце» и «Озёра с высоты птичьего полёта».

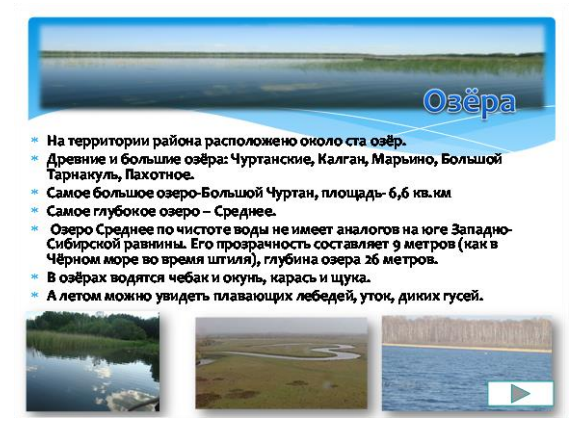

Слайды 42-43 посвящены растительному и животному миру нашего района.

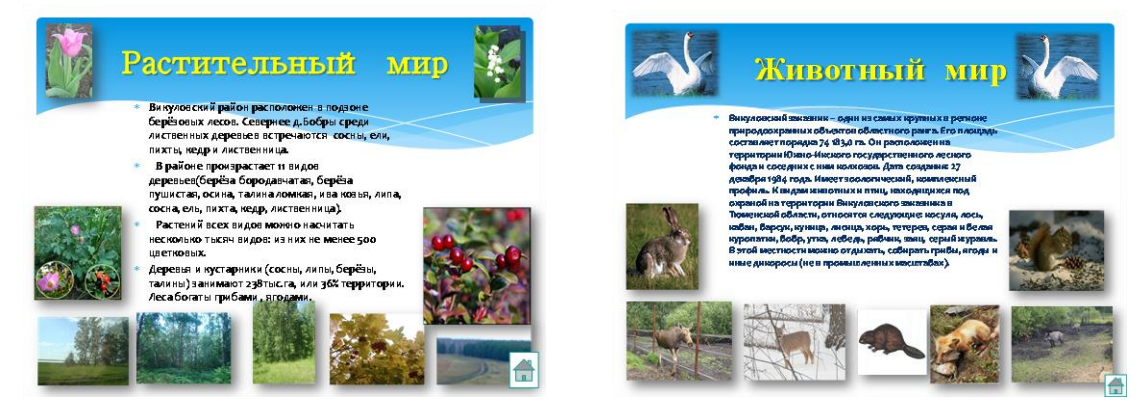

Работа «Путешествие по родному краю» носит не только информационный характер, но и имеет практическую направленность.

Посмотрев информацию данной презентации, можно проверить свои знания.

С помощью слайдов 45-55 можно проверить свои теоретические знания, а слайд 44 закрепит знания карты.

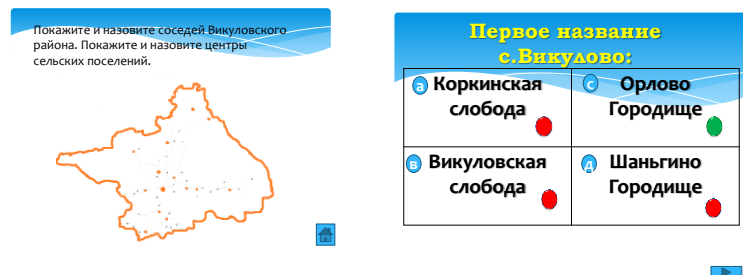

#### Туманова Софья

МАОУ «Викуловская СОШ №2»-отделение Озернинская школа-детский сад, 8 класс. Российская Федерация, Тюменская обл., Викуловский р-н.,с.Озерное

#### **III.Заключение**

 Подводя итоги своей работы, я могу сделать вывод: я добилась поставленной цели, узнала много нового и интересного об истории и географии Викуловского района. Таким образом, выдвинутая мною гипотеза, «Предположение о возможности создания интерактивного путеводителя, используя разные источники информации» подтвердилась. В своем исследовании я раскрыла важность изучения истории и географии своего родного края, а так же показала, что это может быть интересно.

# Туманова Софья

МАОУ «Викуловская СОШ №2»-отделение Озернинская школа-детский сад, 8 класс. Российская Федерация, Тюменская обл., Викуловский р-н.,с.Озерное

# **IV.Литература**

- 1. На Ишим-реке. Очерки истории Викуловского района. Изд-во «Вектор Бук», г. Тюмень, 2004 г.
- 2. Материалы краеведческого музея с.Викулово
- 3. Материалы Архива Викуловского муниципального района
- 4. Интернет-ресурсы:
	- 1) [https://ru.wikipedia.org](https://ru.wikipedia.org/)
	- 2) <http://cozyhomestead.ru/>
	- 3) <http://www.vikulovo.ru/>
	- 4) <https://moluch.ru/archive/108/26398/>
	- 5) [http://oopt.aari.ru/](http://oopt.aari.ru/oopt/%D0%92%D0%B8%D0%BA%D1%83%D0%BB%D0%BE%D0%B2%D1%81%D0%BA%D0%B8%D0%B9)
	- 6) <https://tochka-na-karte.ru/Goroda-i-Gosudarstva/15528-Vikulovskij-rajon.html>
	- 7) [https://vikulovo.admtyumen.ru](https://vikulovo.admtyumen.ru/)